musmus からの音楽のダウンロード

## 方法1

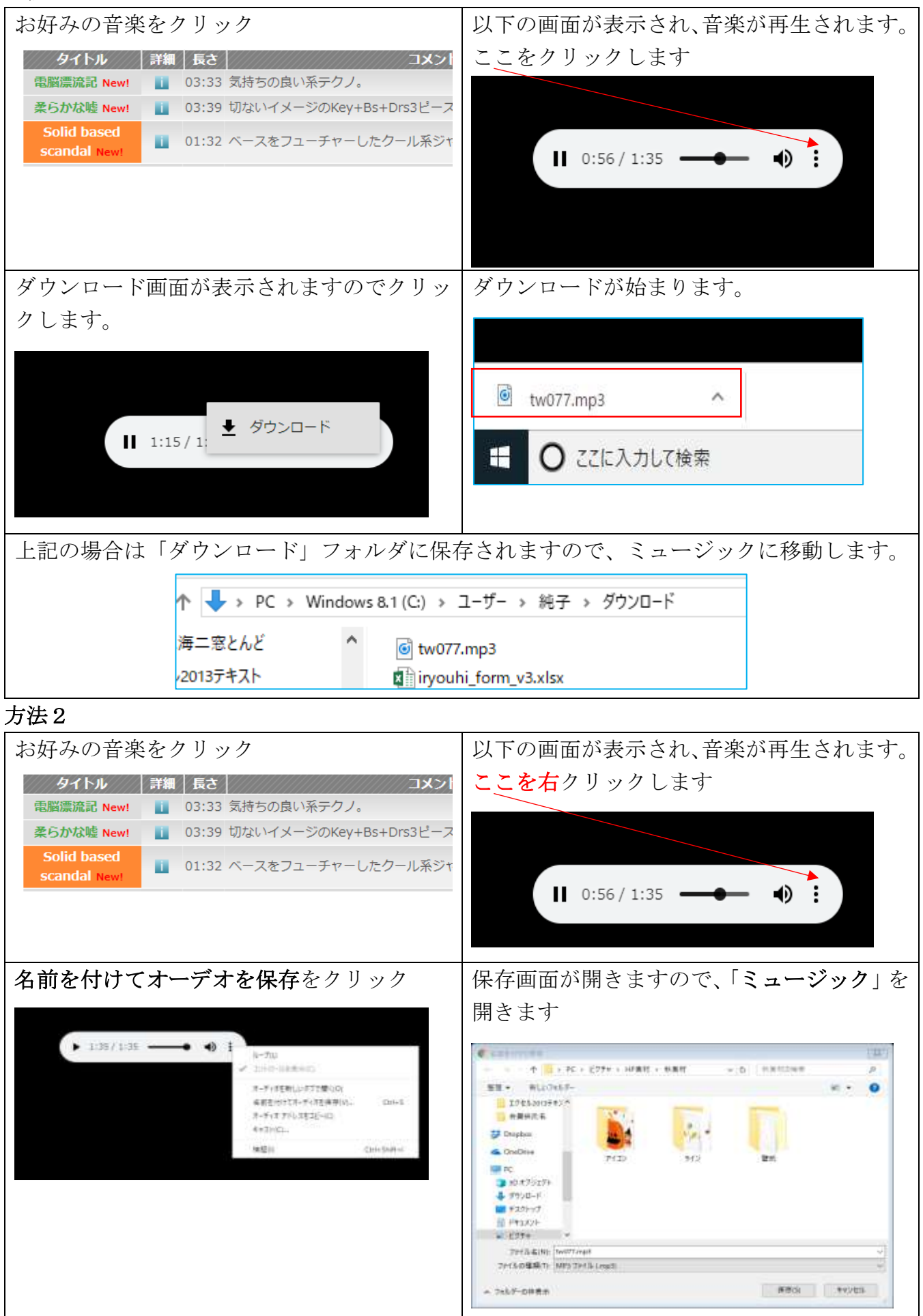

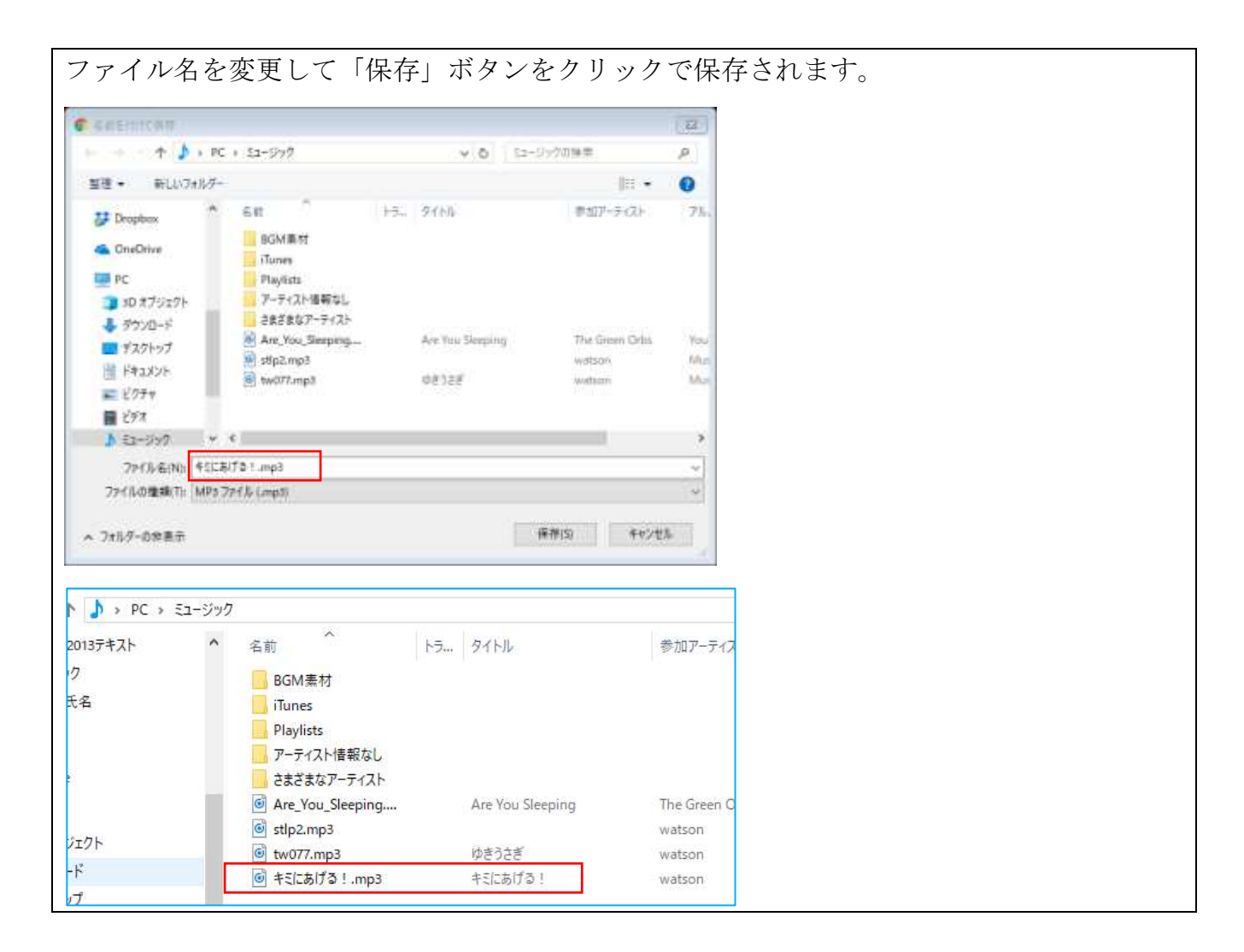

※ Windows のバージョンによってダウンロード方法が少し違います。 方法 2 の方がどのバージョンでも楽かと思います